# Cheatography

# Visual C# 2008 - Branch, Loop, Array Cheat Sheet by Calment [\(Calment\)](http://www.cheatography.com/calment/) via [cheatography.com/121924/cs/22533/](http://www.cheatography.com/calment/cheat-sheets/visual-c-2008-branch-loop-array)

# **if**

if (Condition1) { Enter the loop processing; } else if (Condition2) { Enter the loop processing; } else { if (Condition3) { Enter the loop processing; } }

## **switch**

```
switch (Formula)
{
 case Condition1:
  Enter the loop processing;
  break;
 case Condition2:
  Enter the loop processing;
  break;
 default:
  Enter the loop processing;
  break;
```
#### }

# **for**

for (Variable; LoopCondition; Processing) { Enter the loop processing;

> By **Calment** (Calment) [cheatography.com/calment/](http://www.cheatography.com/calment/)

}

# **foreach**

```
foreach (DataType Variable in Collction)
{
 Enter the loop processing;
}
while
while (LoopCondition)
{
 Enter the loop processing;
}
do-while
do
{
 Enter the loop processing;
}
while (LoopCondition);
```
## **break**

1. Break the loop midway.

2. Use break when nesting.

## **continue**

1. Skip processing in loop.

2. Use continue when nesting.

Not published yet. Last updated 24th April, 2020. Page 1 of 3.

Sponsored by **CrosswordCheats.com** Learn to solve cryptic crosswords! <http://crosswordcheats.com>

# Cheatography

# Visual C# 2008 - Branch, Loop, Array Cheat Sheet by Calment [\(Calment\)](http://www.cheatography.com/calment/) via [cheatography.com/121924/cs/22533/](http://www.cheatography.com/calment/cheat-sheets/visual-c-2008-branch-loop-array)

## **Example**

Example of use.

## **if - example**

```
int iNum = 5;
if (iNum == 0){
 Console.WriteLine("0");
}
else if (iNum == 1)
{
 Console.WriteLine("1");
}
else
{
 if (iNum < 10)
 {
  Console.WriteLine(iNum);
 }
}
Result : 5
```
# **switch - example** int iColor= 2; switch (iColor) { case "1": Console.WriteLine("White"); break; case "2": Console.WriteLine("Blue"); break; default: Console.WriteLine("Black"); break; }

Result : Blue

### **for - example**

```
for (int iNum = 0; iNum \langle 3; iNum + + \rangle{
 Console.Write(iNum);
```
Result : 123

}

#### **foreach - example**

var color = new[] { "White", "Blue", "Black" }; foreach (string strColor in color) {

Console.Write(strColor);

}

Result : WhiteBlueBlack

#### **while - example**

int  $i = 0$ ; while  $(i < 5)$ { Console.Write(i + ",");  $i++;$ 

```
}
```
Result : 0,1,2,3,4,

## **break - example**

```
for (int i = 0; i < 2; i++){
 for (int j = 0; j < 2; j++){
  if (j == 0){
    break;
  }
   Console.WriteLine("j =" + j);
 }
 Console.WriteLine("i =" + i);
}
```
Only the inner for statement is removed.

By **Calment** (Calment) [cheatography.com/calment/](http://www.cheatography.com/calment/) Not published yet. Last updated 24th April, 2020. Page 2 of 3.

### **do-while - example**

```
int i = 0;
do
{
 Console.Write(i + ",");
 i++;
}
while (i < 5);
```
Result : 0,1,2,3,4,

## **break - example - do-while**

```
int i = 0;
do
{
 if (i == 3){
  break;
 }
 Console.Write(i + ",");
 i++;
}
while (true);
```
The condition is true. Warning: Without break, it becomes an infinite loop.

## **continue - example**

```
for (int i = 0; i < 2; i++)
{
 for (int j = 0; j < 2; j++){
  if (j == 0){
    continue;
   }
   Console.WriteLine("j =" + j);
 }
 Console.WriteLine("i =" + i);
}
```
Return to the declaration line of the inner for statement.

Sponsored by **CrosswordCheats.com** Learn to solve cryptic crosswords! <http://crosswordcheats.com>

# Cheatography

# Visual C# 2008 - Branch, Loop, Array Cheat Sheet by Calment [\(Calment\)](http://www.cheatography.com/calment/) via [cheatography.com/121924/cs/22533/](http://www.cheatography.com/calment/cheat-sheets/visual-c-2008-branch-loop-array)

#### **continue - example - while**

```
int i = 0;
while (i < 5){
if (i == 3){
  continue;
 }
 Console.Write(i + ",");
i++;
}
```
Next run line 2.

#### **Array**

DataType[] VariableName = New DataType[ElementNumber];

1.VariableName[Index]. 2.Index starts from 0.

# **Array - example**

```
string[] srtColors1 = new string[] {
  "White", "Snow", "GhostWhite"};
Console.Write(srtColors1[0] + ",");
Console.Write(srtColors1[1] + ",");
Console.WriteLine(srtColors1[2]);
var srtColors2 = new string[] {
  "LightSkyBlue", "Blue", "Navy"};
Console.Write(srtColors2[0] + ",");
```
Console.Write(srtColors2[1] + ","); Console.WriteLine(srtColors2[2]); var srtColors3 = new[] {

"WhiteSmoke", "Silver", "Black"}; Console.Write(srtColors3[0] + ","); Console.Write(srtColors3[1] + ","); Console.WriteLine(srtColors3[2]);

Result : White,Snow,GhostWhite Result : LightSkyBlue,Blue,Navy Result : WhiteSmoke,Silver,Black

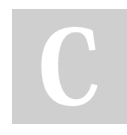

By **Calment** (Calment) [cheatography.com/calment/](http://www.cheatography.com/calment/)

## **Array - example**

```
string[] srtColors = new string[3];
srtColors[0] = "Snow";
srtColors[1] = "Navy";
srtColors[2] = "Silver";
Console.Write(srtColors[0] + ",");
Console.Write(srtColors[1] + ",");
Console.WriteLine(srtColors[2]);
```
Result : Snow,Navy,Silver

#### **Array - example**

```
string[] srtColors = new string[] {
   "White", "Snow", "GhostWhite"};
Array.Resize(ref srtColors , 4);
srtColors[3] = "WhiteSmoke";
foreach (string srtColor in srtColors)
{
 Console.WriteLine(srtColor);
}
```
Result : White Snow **GhostWhite** WhiteSmoke

#### **Array - example**

```
static void Main()
{
 string[] srtColors = new string[3] {
    "LightSkyBlue", "Blue", "Navy"};
 string[] b = GetColor(srtColors);
}
private static string[] GetColor(string[]
strColor)
{
 return strColor;
```
}

Not published yet. Last updated 24th April, 2020. Page 3 of 3.

#### **Array - example**

```
static void Main()
{
 string[] srtBule = new string[] {
     "LightSkyBlue", "Blue", "Navy"};
 List<string> ColorList
     = new List<string>(srtBule);
 ColorList.Add("RoyalBlue");
 foreach (string sColor in ColorList)
 {
  Console.WriteLine(sColor);
 }
}
Result : LightSkyBlue
  Blue
  Navy
  RoyalBlue
2D Array - example
string[,] colors = new string[2,3]
```
{ {"LightSkyBlue", "Blue", "Navy"}, {"WhiteSmoke", "Silver", "Black"} }; Console.Write(colors[0, 0]+ ","); Console.Write(colors[0, 1]+ ","); Console.WriteLine(colors[0, 2]); Console.Write(colors[1, 0]+ ","); Console.Write(colors[1, 1]+ ","); Console.WriteLine(colors[1, 2]);

Result : LightSkyBlue,Blue,Navy WhiteSmoke,Silver,Black

Sponsored by **CrosswordCheats.com** Learn to solve cryptic crosswords! <http://crosswordcheats.com>